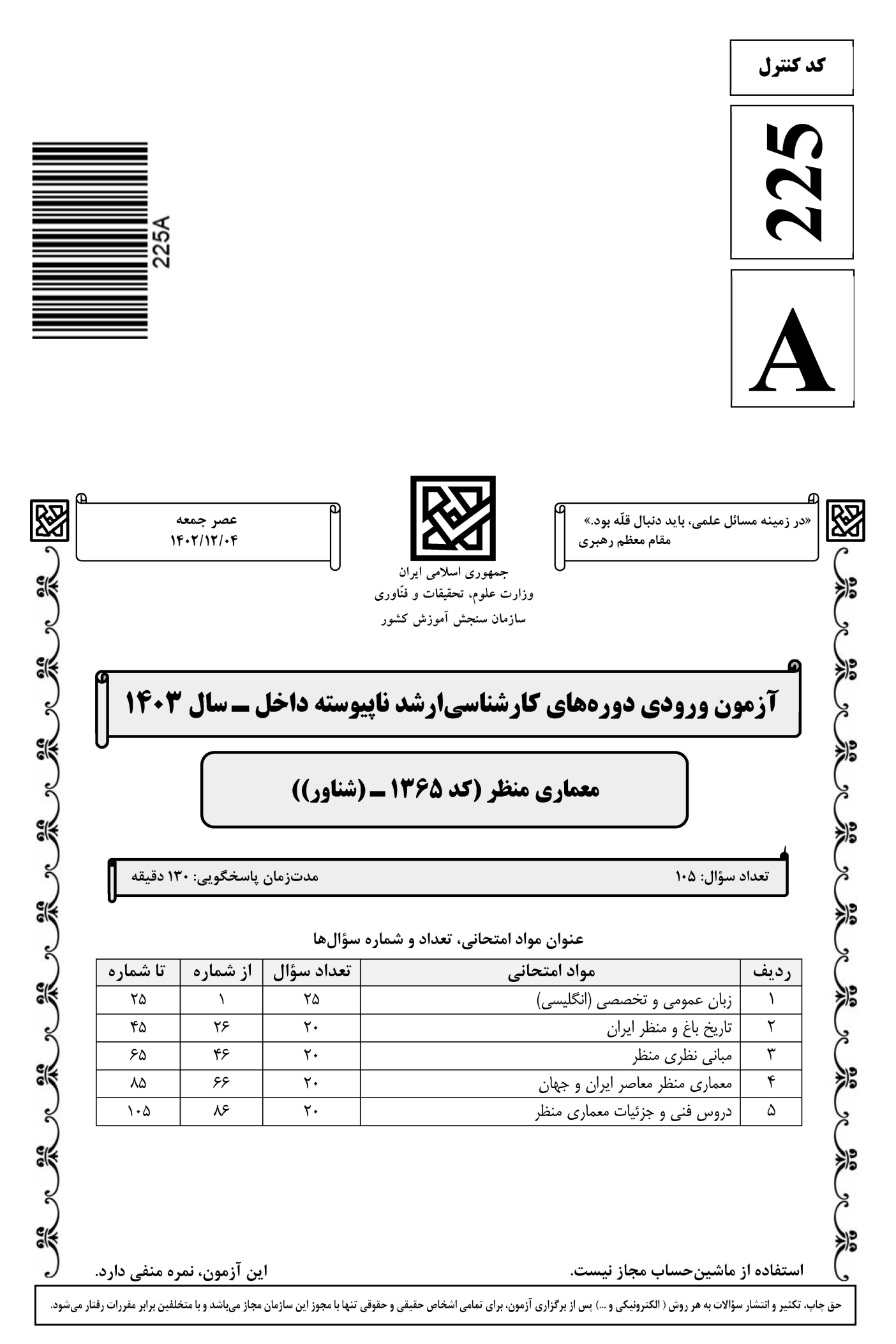

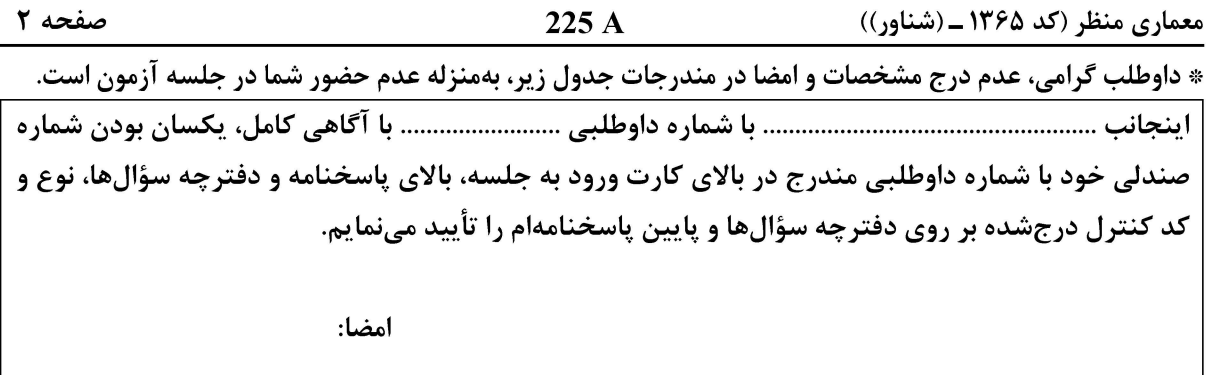

زبان عمومی و تخصصی (انگلیسی):

#### **PART A: Vocabulary**

Directions: Choose the word or phrase  $(1)$ ,  $(2)$ ,  $(3)$ , or  $(4)$  that best completes each sentence. Then mark the answer on your answer sheet.

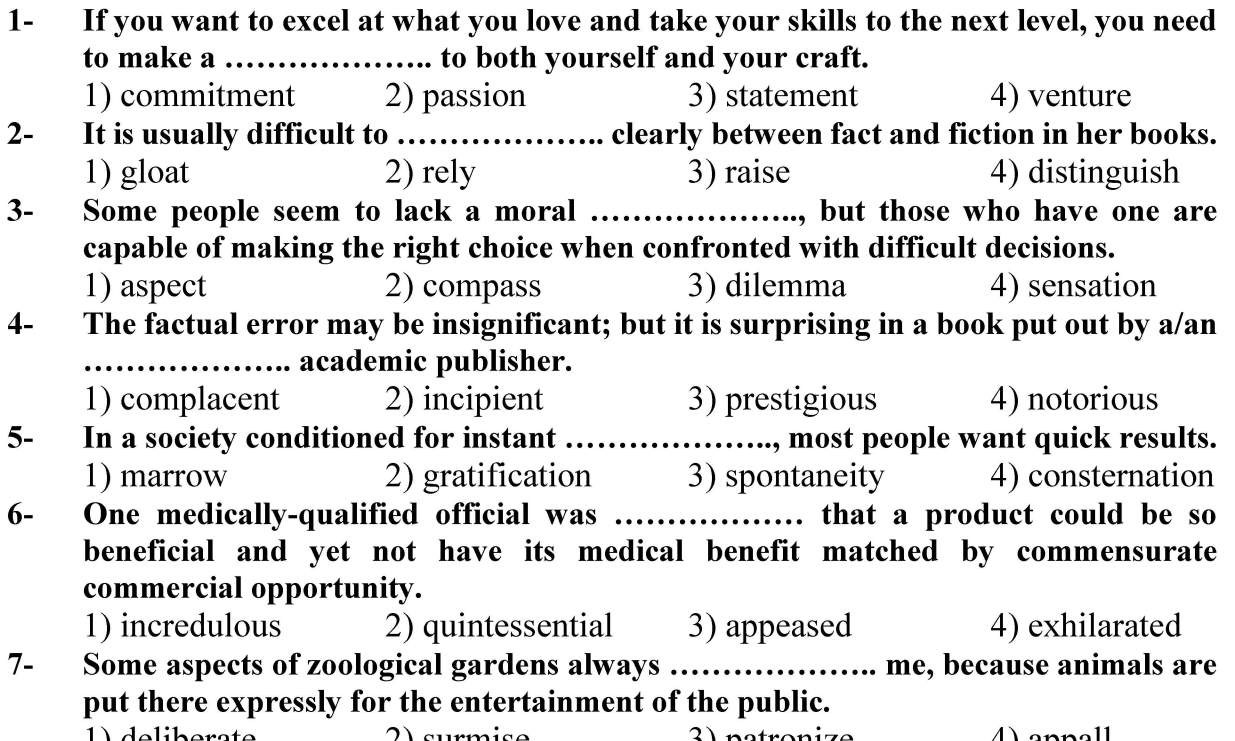

#### 1) deliberate 2) surmise 3) patronize 4) appall

#### **PART B: Cloze Test**

Directions: Read the following passage and decide which choice (1), (2), (3), or (4) best fits each space. Then mark the correct choice on your answer sheet.

Online learning has been around for years, but it really took off during the to online learning, and this trend is likely to continue in the future. There are many

صفحه ۳

 $225A$ 

معماری منظر (کد ۱۳۶۵ ـ (شناور))

can learn at their own pace, and from anywhere in the world. Online learning more accessible to a wider range of students.

- $8-$ 1) forced to 3) were forced to  $9-$ 1) including increased
	- 3) and increase
- 1) is also more  $10-$ 3) which is also more
- 2) have forced 4) forcing 2) they include increasing 4) they are increased 2) also to be more
- 4) is also so

### **PART C: Reading Comprehension**

Directions: Read the following three passages and answer the questions by choosing the best choice  $(1)$ ,  $(2)$ ,  $(3)$ , or  $(4)$ . Then mark the correct choice on your answer sheet.

### PASSAGE 1:

America's architects and landscape architects have often failed to really adapt styles to local climate and needs. Houses and gardens are now built for June, and the "Perfect Day." What are we to do the rest of the time? Social requirements also differ from the Renaissance or Victorian days, even in the United States. The position of women no longer calls for the privacy and seclusion of earlier times. The absence of dangers from outside attack by marauders eliminates the necessity for completely enclosed gardens. Streets are wider and partake more of the nature of parkways today. The good life is not possible without spending much of it in the out-of-doors.

This is becoming more than ever recognized in America. The present therefore is a suitable time for any art or industry so closely associated with buildings and gardens as is ceramics. But before the landscape architect can tastefully and appropriately use many products of the ceramic art, the architect must lead the way with a greater visible use of *terra cotta* and tile in building construction. Then the landscape architect can embellish the setting and surroundings effectively.

- $11-$ The word "enclosed" in paragraph 1 is closest in meaning to ..................... 2) public 3) walled  $1)$  tiny 4) botanical
- According to paragraph 1, why does the author mention June, and the "Perfect Day?"  $12-$ 1) To emphasize a statement made in the previous sentence
	- 2) To modify and qualify a statement made earlier in the passage
	- 3) To show, by way of example, when it is best to start building houses
	- 4) To draw attention to the time of the year when building is at its highest
- According to paragraph 1, now the position of women calls for.....................  $13-$ 
	- 1) more privacy and seclusion
- 2) less privacy and seclusion
- 3) less privacy but more seclusion
- 4) more privacy but less seclusion

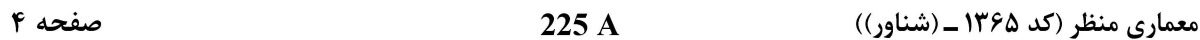

#### $14-$ According to paragraph 2, the author states that ......................

- 1) the materials architects use in building construction can later affect the landscape architect's choice of material
- 2) it is not yet a suitable time for the ceramics art as it is not quite associated with buildings and gardens
- 3) more use of terra cotta and tile in building construction can reduce the cost of ceramics in landscape architects
- 4) in the building construction industry, architects are the real and only leaders

#### What is the main purpose of paragraph 2?  $15 -$

- 1) To remind that architects and landscape architects do not always agree about the materials used in their jobs
- 2) To note that social changes can lead to changes in building construction
- 3) To emphasize the importance of leaders in building construction
- 4) To promote the use of ceramics mainly in landscape architecture

### PASSAGE 2:

Landscape architectural practice takes two forms of planning and design. Landscape design involves the creation of a master plan and/or contract work on the site. It is a creative design process, involving getting things built and supervising the building process. [1] Designs must be adapted to the future use of the site and to the system of maintenance responsible for its care. A master plan presents the picture the architect wishes to reveal. It states what the landscape will look like. A sketch master plan however gives an idea or proposal for how the landscape could look. The former is a product for a client. The latter is for further development by another partner or as part of the initial communication with the client to gain their interest in taking on the architect. [2]

Landscape planning is also strategic work. [3] It involves landscape assessment, that is, assessing the quality and character of landscapes. This is broad in its scope. It deals for example, with assessing the character of a site for a local authority for, say, developing a strategy for the development of an area e.g. assessing the safety of a stretch of road for drivers. Such developments are specific. Assessment work is required for public enquiries, e.g. environmental statements for public commissions. [4] The architects have to deal with a particular development.

#### $16-$ The underlined "the latter" in paragraph 1 refers to .....................

#### 1) landscape

3) a sketch master plan

2) a master plan

4) landscape architectural practice

- According to paragraph 1, all of the following are true about landscape design  $17-$ **EXCEPT that ....................** 
	- 1) it is a creative design process
	- 2) it starts with an investigation of the project's history and tradition
	- 3) it involves the creation of a master plan and/or contract work on the site
	- 4) it is related to getting things built and supervising the building process

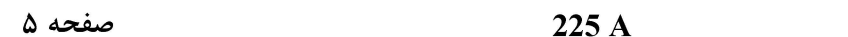

معماری منظر (کد ۱۳۶۵ ـ (شناور))

#### $18-$ According to the passage, which of the following statements is true?

- 1) Landscape planning is strategic work that involves assessing the quality and character of landscapes.
- 2) Landscape planning is in fact the initial communication with the client to gain their interest in taking on the architect.
- 3) Landscape design deals with assessing the character of a site for a local authority.
- 4) A master plan and a sketch master plan are really the same thing.
- Which of the following words best describes the author's tone in the passage?  $19-$ 
	- 1) passionate 2) objective 3) aggressive 4) disapproving
- In which position marked by  $[1]$ ,  $[2]$ ,  $[3]$  or  $[4]$ , can the following sentence best be  $20$ inserted in the passage?

Before either can be produced, the architect undertakes sketching which, in the initial phase, is a private experience of the building of ideas and reflections and the impressions of possibilities.

 $1) [1]$  $2)[2]$  $3) [3]$  $(4)$  [4]

#### PASSAGE 3:

As environmental problems escalate, rhetoric supporting ecological design, or sustainable design, in landscape architecture is increasing in academia and practice. [1] Theories of ecological design espouse principles and strategies to create sustainable landscapes; and there are an increasing number of books devoted to technologies and strategies of ecological design. Yet implementation of sustainable landscapes lags behind discourse. In practice, 85% of Green Building Practice Study (GBPS) respondents are doing more green projects than they were five years ago. [2] Practitioners are encountering challenges to implementation though it has not been clear which strategies are problematic and why.

[3] Ecological design, also called green building, is defined as the reduction of pollution and resource use; and the protection or restoration of ecological processes with the intent of minimizing the impact of the built intervention on the local and global environment. This paper addresses practices of site-specific ecological design and implementation of built landscapes. It does not address practices of ecological planning, land use planning and natural resource management. [4] Additionally, discussion focuses on many "shades" of green practices ranging from firms employing just a few green strategies to those doing full-scale ecological restoration.

#### The word "escalate" in paragraph 1 is closest in meaning to ....................  $21 -$

- 2) remain 3) intensify 1) exist 4) decrease
- According to paragraph 1, what does the author mean by "implementation of  $22$ sustainable landscapes lags behind discourse?"
	- 1) The sustainable landscapes, as a topic, is too complicated to be easily put into practice.
	- 2) The discourse regarding sustainable landscapes is not satisfactory and stands in need of better expression.
	- 3) Although there are books written about topics related to sustainable landscapes, this idea is actually more written about than put into practice.
	- 4) Even though there is much theoretical research available about sustainable landscapes, more research is necessary before we can see the results in practice.

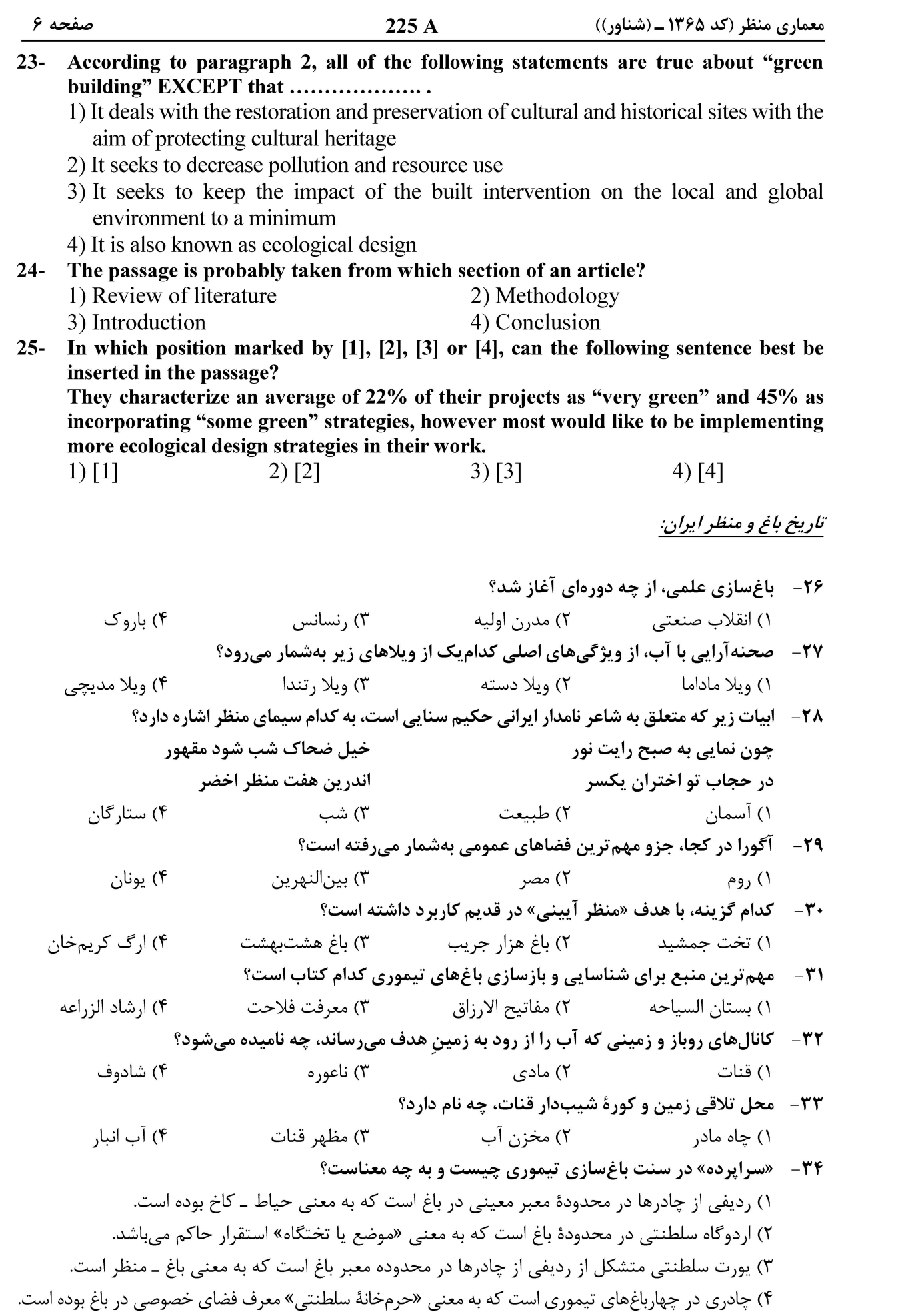

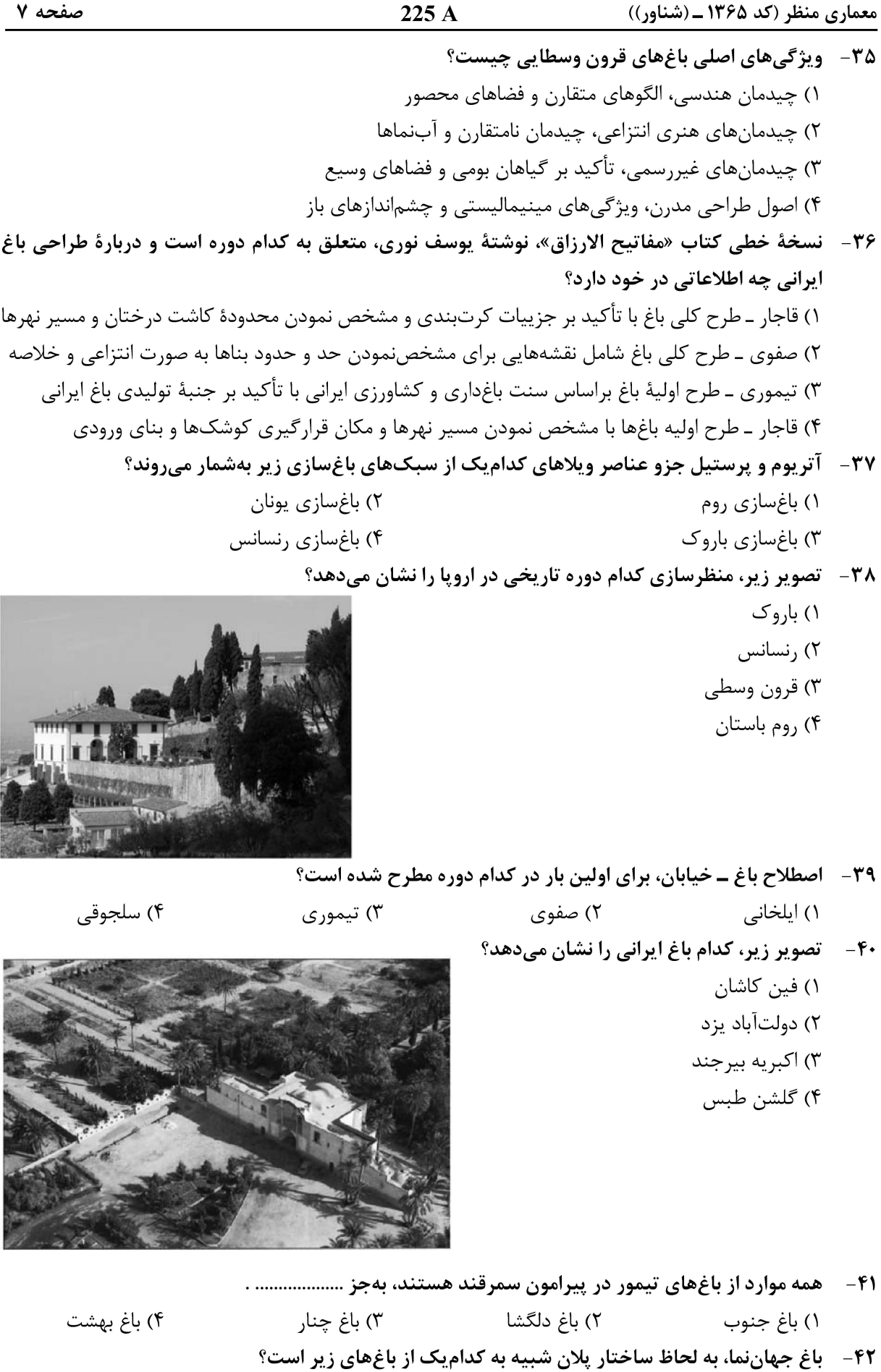

۴) باغ مزار همايون ۱) باغ دلگشا

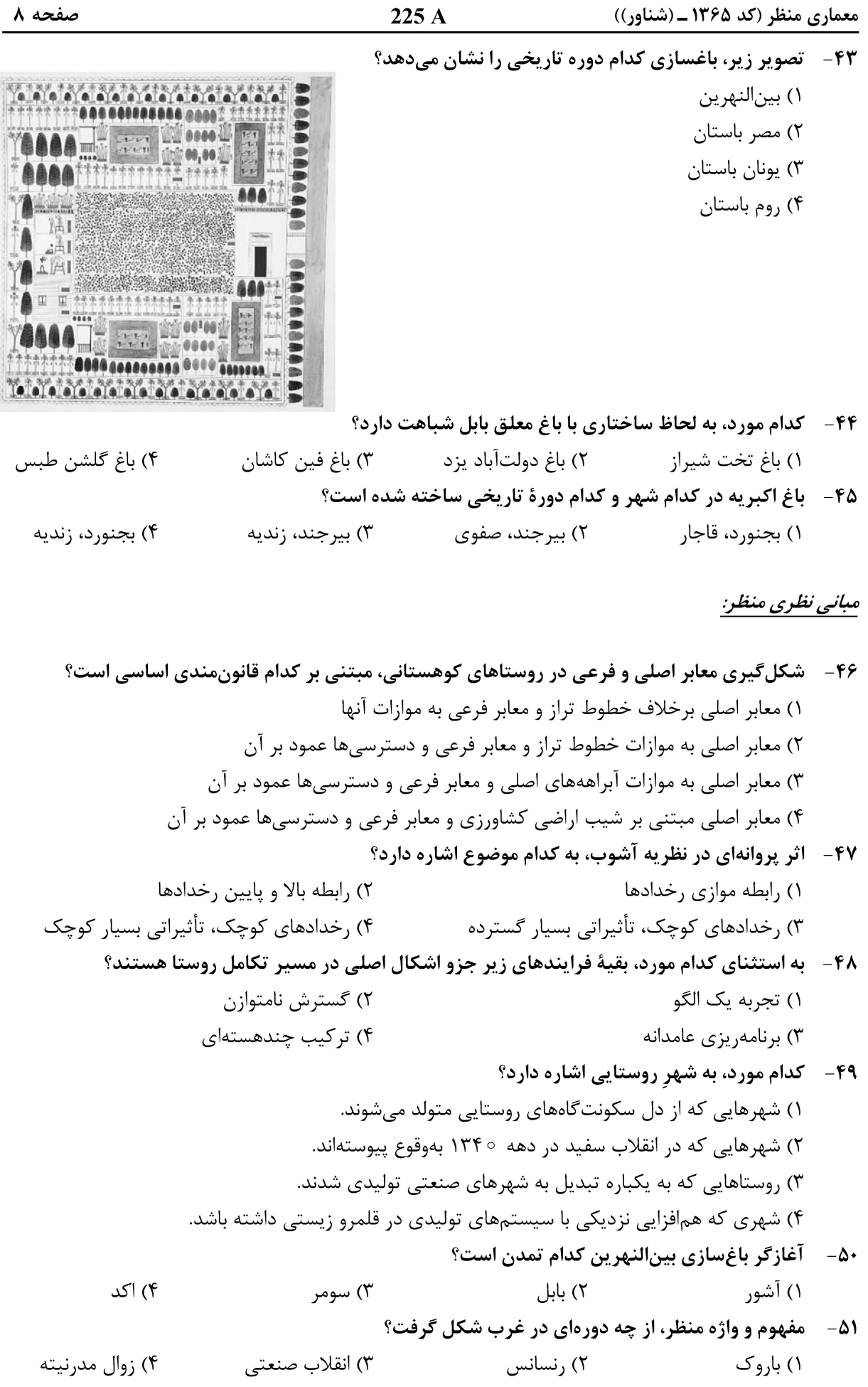

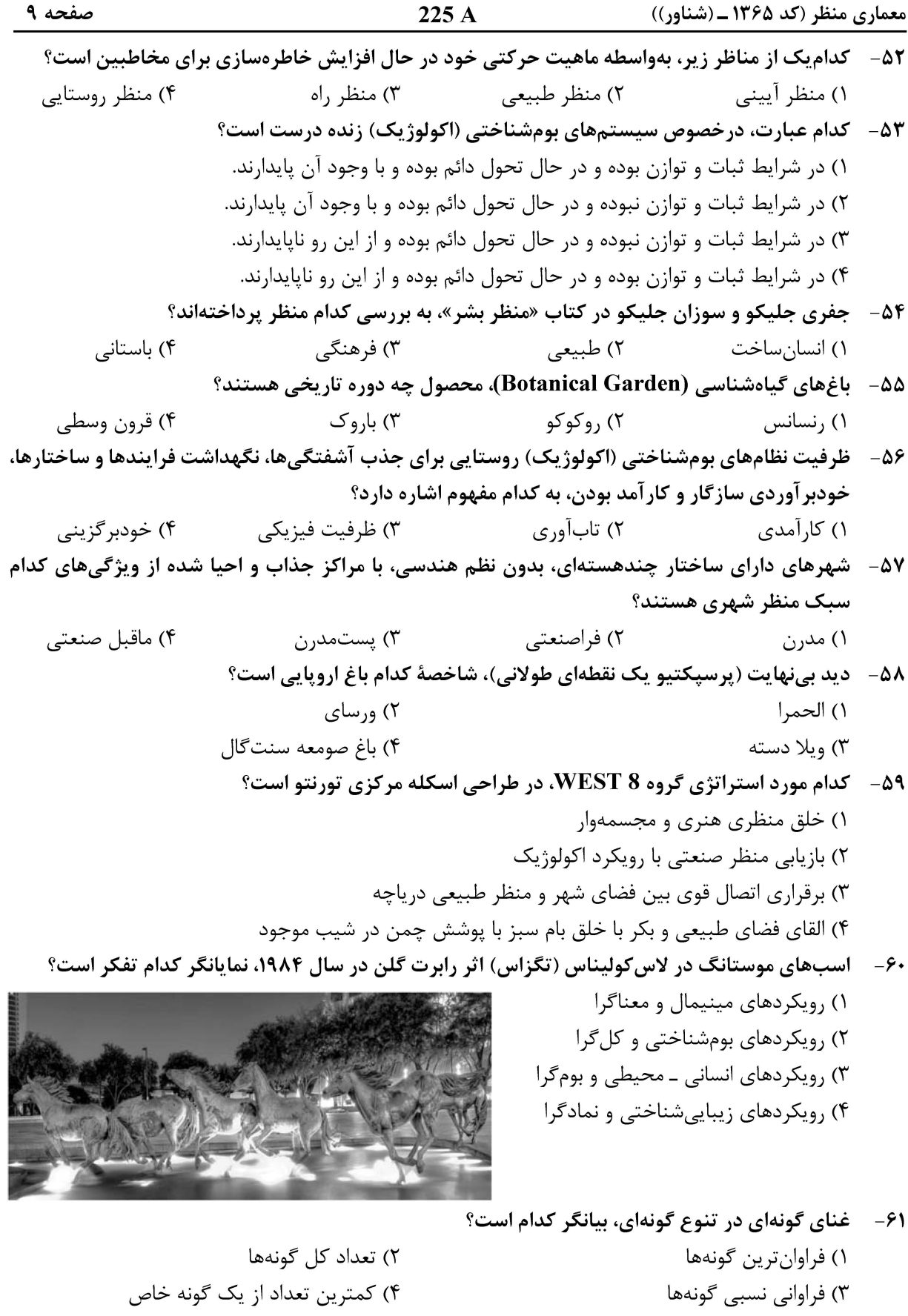

۶۲- عناصر ساختاری منظر در کدام یک از موارد زیر بهدرستی ارائه شده است؟ ١) لكەھا ــ موزاييكىھا ــ دالانھا ۳) موزاییکها ـ جریانها ـ ماتریسها

# ٢) لكەھا ــ جريان@ا ــ دالان@ا ۴) موزاييكها ـ ماتريسها ـ دالانها

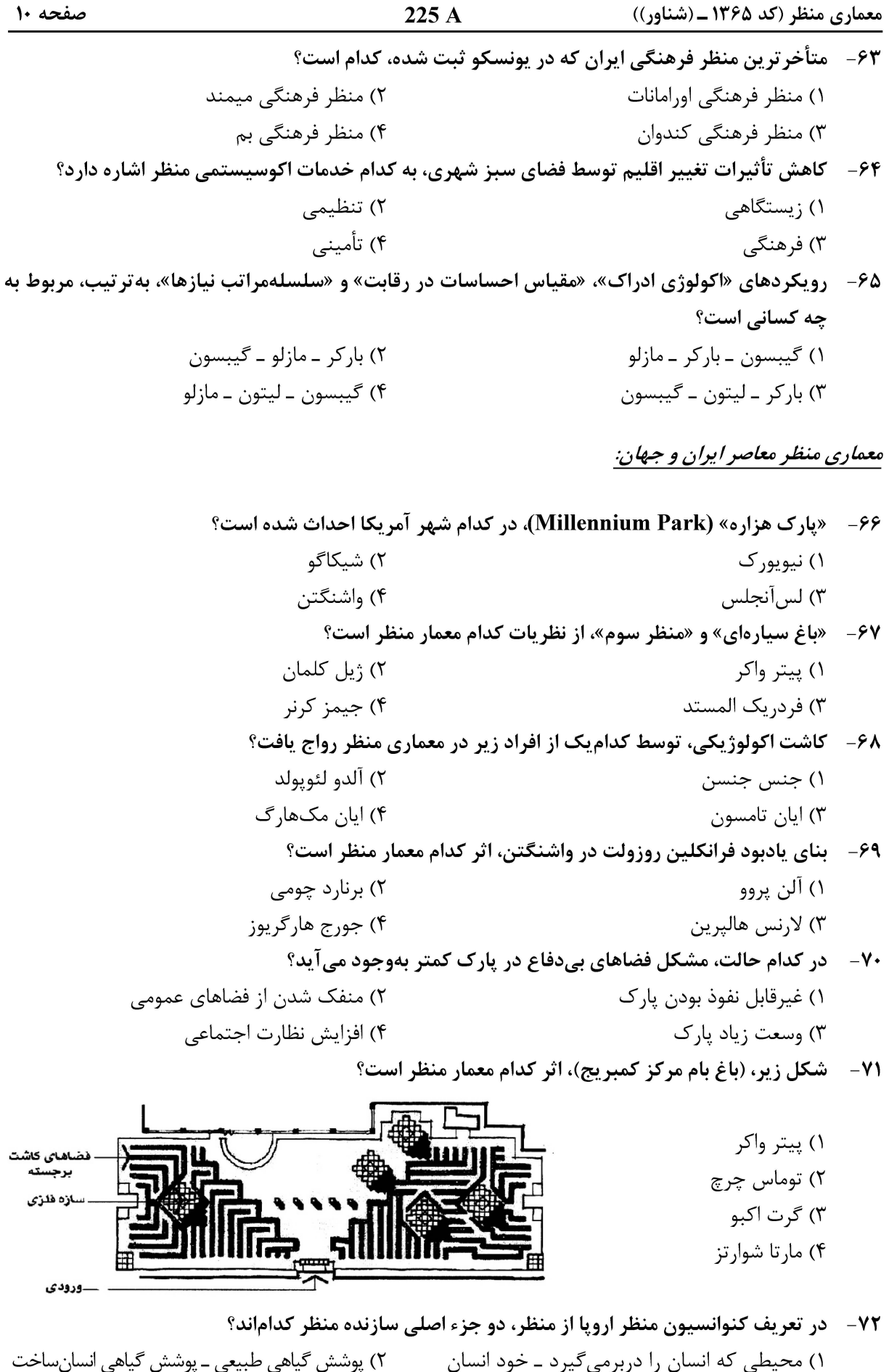

۰ پر ن ۔ ی ..<br>۴) طبیعت ــ جامعه ۔<br>۳) محیط انسانی ــ تاریخ

225 A معماری منظر (کد ۱۳۶۵ ـ (شناور)) صفحه ۱۱ ۷۳ - کدام بیانیه و با چه هدفی در سومین اجلاس زمین در سال ۱۹۹۲ منتشر شد؟ ۱) ریو ـ اطمینان از مدیریت بهتر کره زمین ۲) منظر مدرن ـ اطمینان از مدیریت بهتر کره زمین ۳) احیای بنا و معماری ـ اطمینان از مدیریت مناظر شهری ۴) رشدیافتن در شهرها ـ اطمینان از مدیریت مناظر شهری از نظر برنارد لاسوس، منظر، هنر .................... است.  $-Vf$ ۲) ثبات و سکونت ۱) طبیعت مصنوع ۴) مکان و فضا ۳) تبدیل و حرکت ۷۵- کلمه پارک، از چه زبانی وارد زبان فارسی شد و معنای اولیه آن چه بوده است؟ ۱) انگلیسی ــ محوطهای باز با پوشش درختی اندک، برای تفریح و شکار ۲) فرانسه ـ محوطهای سبز، اغلب برای نگهداری حیوانات اهلی ۳) انگلیسی ـ محوطهای محصور، برای نمایش آب و گیاه ۴) فرانسه ــ محوطهای سبز، برای تفریح اشراف **کدام مورد، درباره باغسازی صفویه در شمال ایران درست است؟**  $-V$ ۶ ۱) با باغهای جنوب ایران تفاوتی نداشتهاند. ۲) در همه باغها از بر کههای طبیعی استفاده کردهاند. ۳) طرح کلی آنها چندمحوری و استفاده از خرندسازی و پلههای مدور معمول بوده است. ۴) تحت تأثیر شرایط اقلیمی قرار گرفته و از گیاهان، گلها و درختچههای محلی به مقدار زیاد استفاده شده است. ۷۷– از هنرهای هفتگانه، کدام دو حوزه بیشترین نقش را در شکل گیری دانش منظر داشتهاند؟ ۲) هنرهای نمایشی و شعر ۱) هنرهای تجسمی و شعر ۴) هنرهای نمایشی و نقاشی ۳) هنرهای تجسمی و نقاشی ۷۸-۔ انجمن معماری منظر آمریکا، توسط کدامیک از افراد زیر و در چه سالی تأسیس شده است؟ ١) فردريک لا المستد ــ ١٨٩٩ ٢) توماس جفرسن ــ ١٨٨۵ ۳) کالورت واکس ـ ۱۸۹۹ ۴) هامفری ریتون ــ ۱۸۸۵ ۷۹- اولین باغ ایرانی که به سبک اروپایی طراحی شده، کدام است؟ ٢) باغ دوشان تيه ۱) باغ بهارستان ۴) باغ امیر قاین ۳) باغ نگارستان کدام مورد، در قرن هجدهم و همزمان با انقلاب صنعتی، موجب تحول در مفهوم منظر گردید؟  $-\lambda$ ۱) استفاده از مصالح جدید مانند فلز و شیشه ۲) تعریف منظر بهعنوان یک رشته مستقل دانشگاهی ۳) استفاده از روشهای علمی در رشتههای مختلف ۴) استفاده از روشهای شهودی در رشتههای مختلف کدام مورد، صفتی مؤثر برای منظرسازی انگلیسی در برابر منظرسازی ژاپنی است؟  $-\lambda$ ۱) تقارن محوری و ترکیب نقاشیگونه ۲) آمیزش معماری کلاسیک و طبیعتگرایی ۳) آمیزش مبتنی بر عقل معماری بومی و منظر روستایی ۴) ایجاد ابعاد و فرمهای هندسی که طبیعت بکر را به نمایش میگذارد.

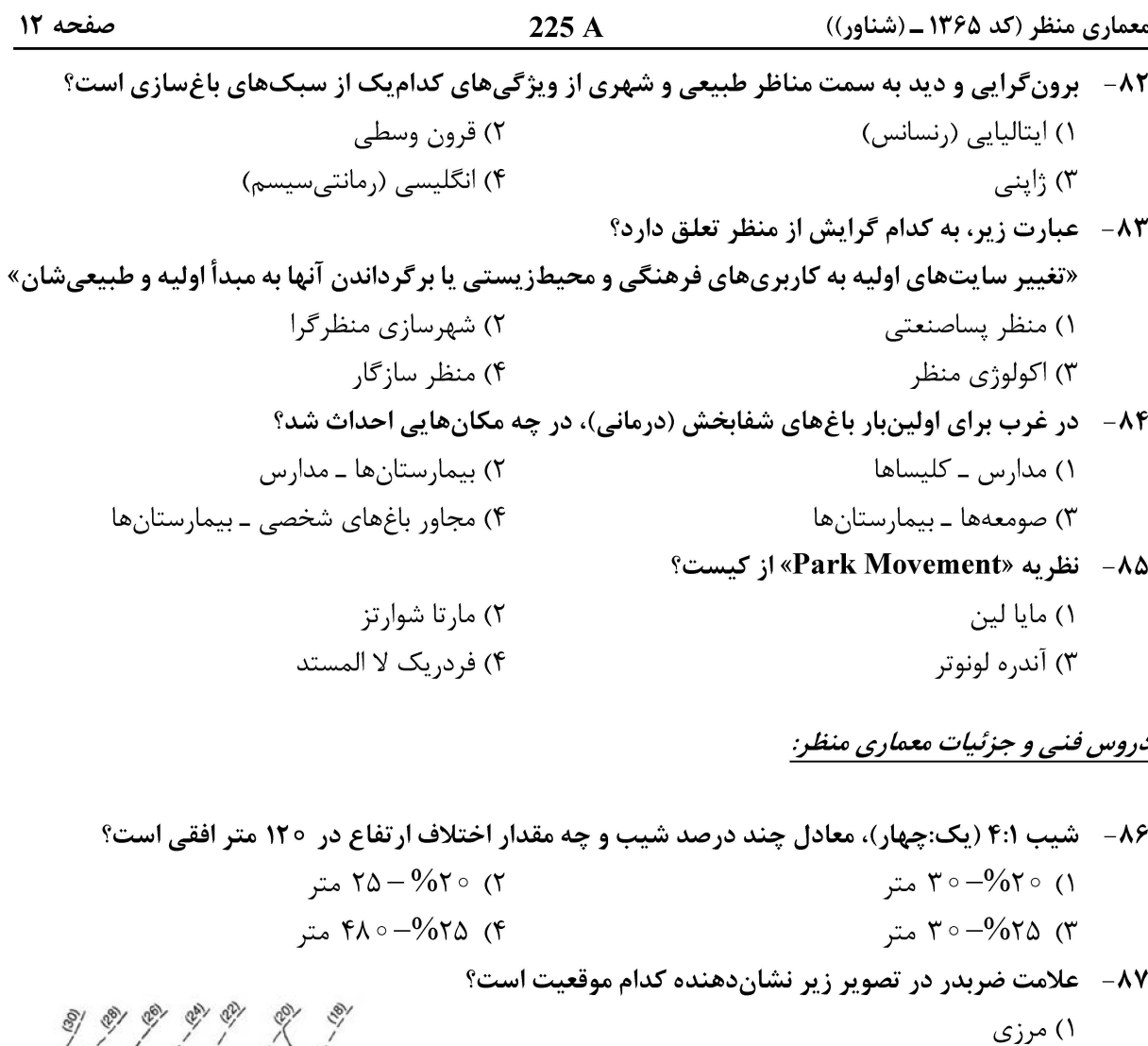

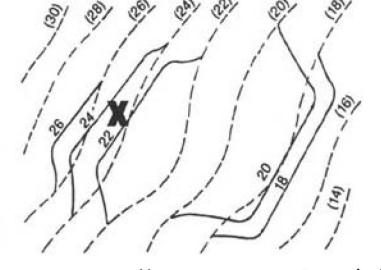

- ۸۸- برای پل های مورد استفاده دوچرخه سواران، پهنای مفید یک طرفه، دوطرفه و شیب عرضی مطلوب، به ترتیب، چقدر است؟ ۱) بیشتر یا مساوی ۱۲۰ سانتی متر ـ بیشتر یا مساوی °۲۴ سانتی متر ـ ۵ درصد ۲) بیشتر یا مساوی ۵۰ ۱۵ سانتیمتر ـ بیشتر یا مساوی ۳۰۰ سانتیمتر ـ ۵ درصد ۳) کمتر یا مساوی ۱۲۰ سانتی متر ـ کمتر یا مساوی ۲۴۰ سانتی متر ـ ۱۰ درصد ۴) کمتر یا مساوی ۱۵۰ سانتے،متر ـ کمتر یا مساوی ۳۰۰ سانتے،متر ـ ۱۰ درصد ۸۹ - حداکثر و حداقل شیب توصیه شده در مناطق چمنکاری تفریحی (غیربازی)، بهترتیب، چقدر است؟ ۲) ۳۰ درصد و ۲–۳ درصد ۱) ۵۱ درصد و ۲–۳ درصد ۴) بسته به شرایط از ۰۰ تا ۸۰ درصد ۳) بین ۰ تا ۵ درصد مجاز است.
	- همه موارد زیر منشاء دبی هستند، بهجز ..................  $-9.$ ٢) فاضلاب ۱) جريان داخلي ۳) آب زیرزمینی ۴) جريان سطحي

۲) ترانشه

۳) خاک,يزي

۴) خاکبرداری

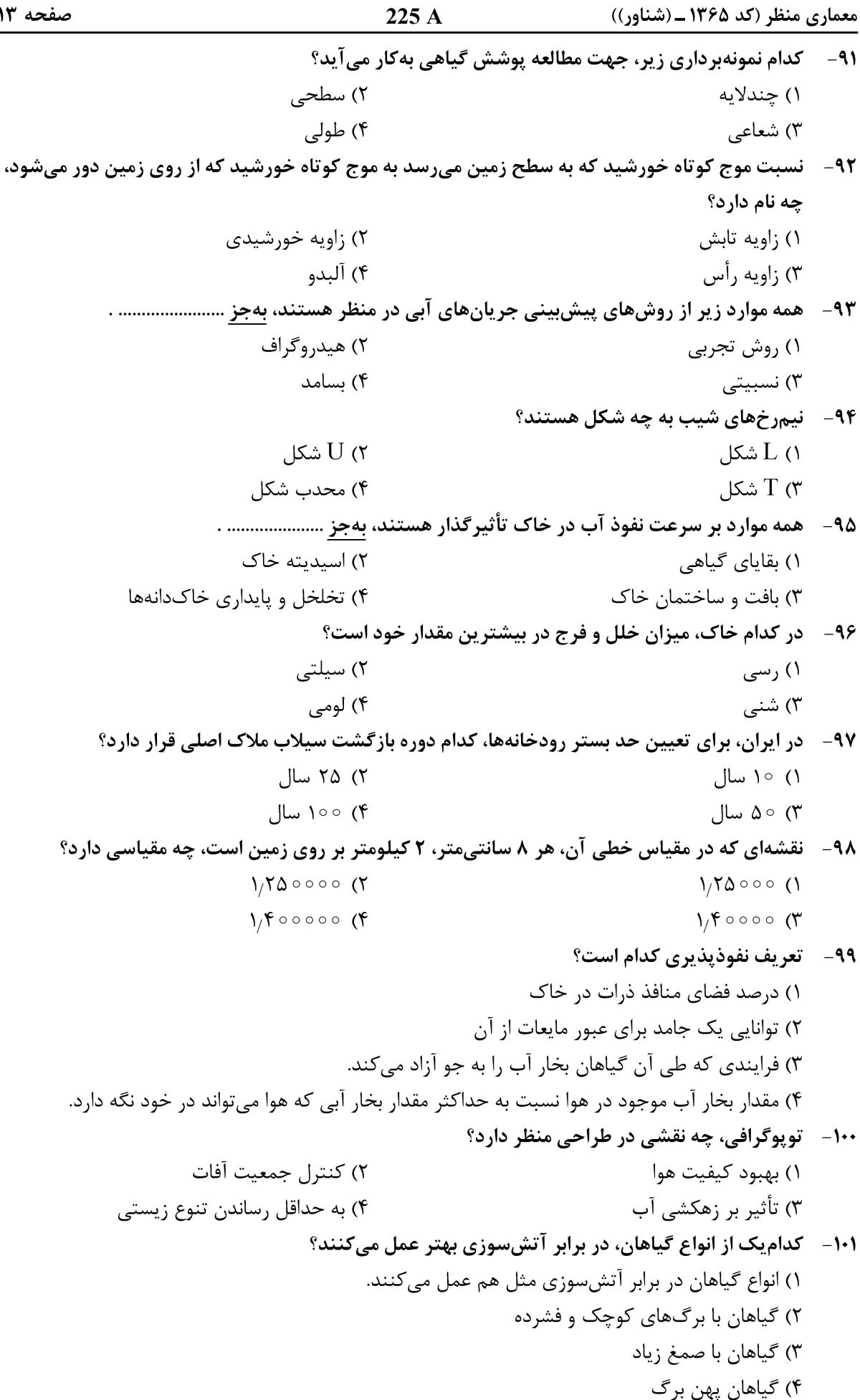

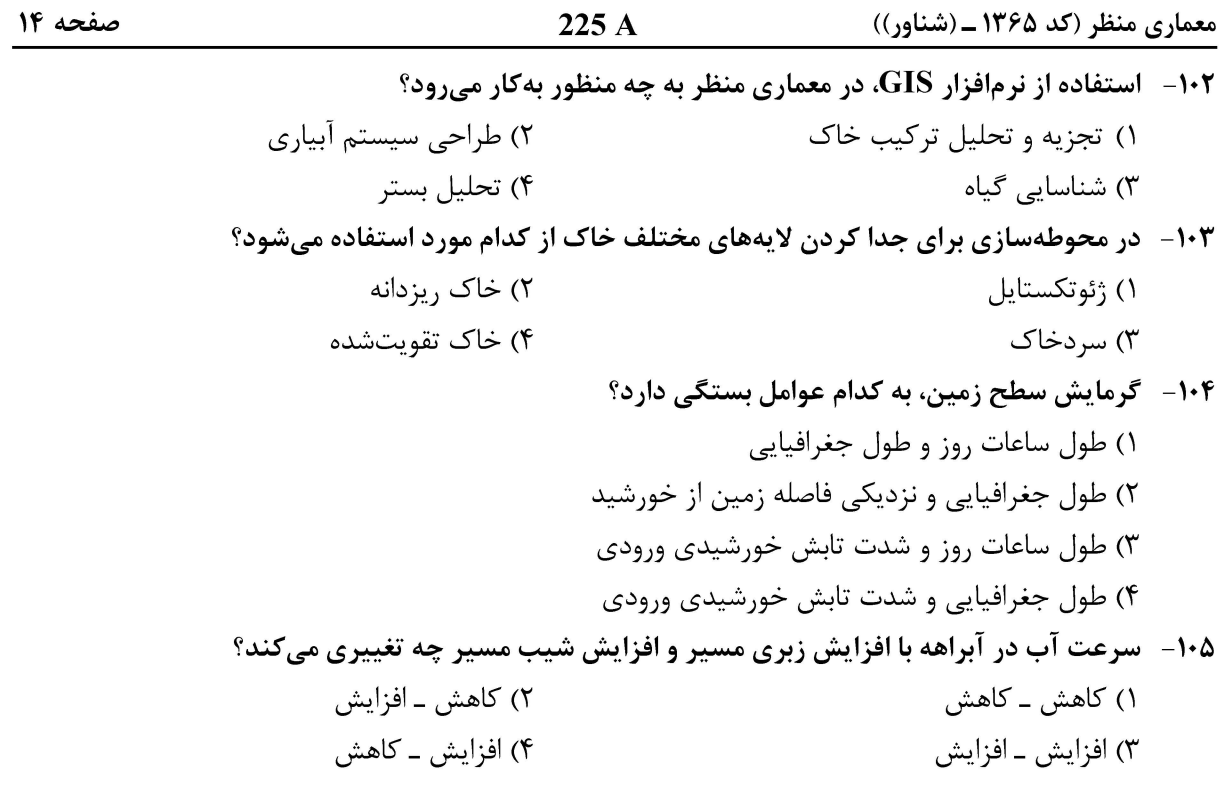

صفحه ۱۵

225 A

معماری منظر (کد ۱۳۶۵ ــ (شناور))

صفحه ۱۶

 $225A$ 

معماری منظر (کد ۱۳۶۵ ــ (شناور))